# C break statement

The break is a keyword in C which is used to bring the program control out of the loop. The break statement is used inside loops or switch statement. The break statement breaks the loop one by one, i.e., in the case of nested loops, it breaks the inner loop first and then proceeds to outer loops. The break statement in C can be used in the following two scenarios:

- 1. With switch case
- 2. With loop

### Syntax:

- 1. //loop or switch case
- 2. **break**;

### Flowchart of break in c

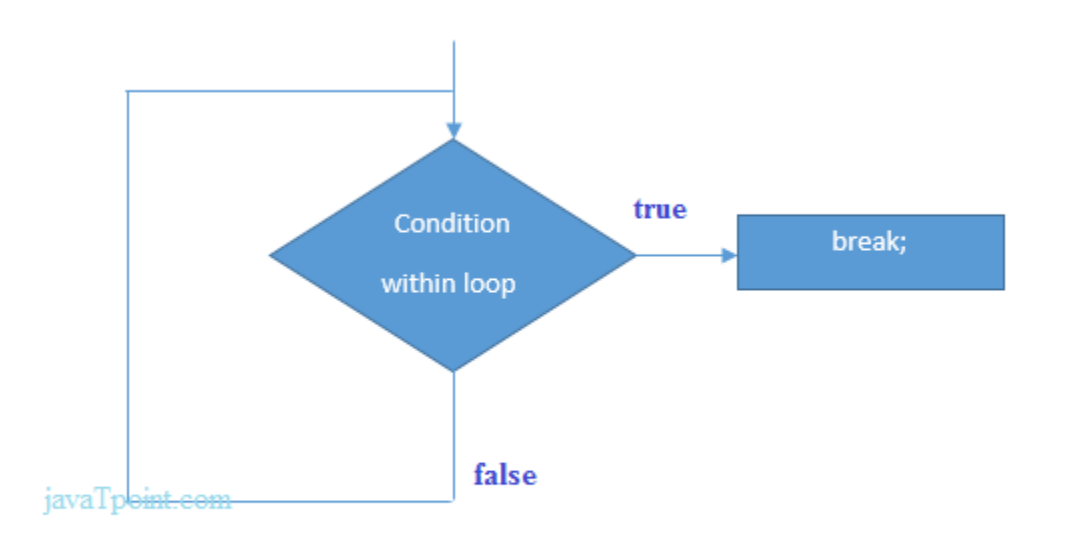

#### **Figure: Flowchart of break statement**

### Example

- 1. #include<stdio.h>
- 2. #include<stdlib.h>

```
3. void main () 
4. { 
5. int i; 
6. for(i = 0; i < 10; i + +1)
7. { 
8. printf("%d ",i); 
9. if(i == 5)
10. break; 
11. } 
12. printf("came outside of loop i = %d", i);
13. 
14. }
```
### **Output**

 $0 1 2 3 4 5$  came outside of loop i = 5

### Example of C break statement with switch case

Click here to see the example of [C break with the switch statement.](https://www.javatpoint.com/c-switch)

# C break statement with the nested loop

In such case, it breaks only the inner loop, but not outer loop.

- 1. #include<stdio.h>
- 2. **int** main(){
- 3. **int** i=1,j=1;//initializing a local variable
- 4. **for**( $i=1$ ; $i<=3$ ; $i++$ ){
- 5. **for** $(j=1; j<=3; j++)$ {
- 6. printf("%d &d\n",i,j);
- 7. **if**( $i = 2 \& 8 \& 1 = 2$ ){
- 8. **break**;//will break loop of j only
- 9. }
- 10. }//end of for loop
- 11. **return** 0;
- 12. }

#### **Output**

As you can see the output on the console, 2 3 is not printed because there is a break statement after printing  $i=-2$  and  $j=-2$ . But 3 1, 3 2 and 3 3 are printed because the break statement is used to break the inner loop only.

## break statement with while loop

Consider the following example to use break statement inside while loop.

```
1. #include<stdio.h>
```

```
2. void main ()
```
3. {

```
4. int i = 0;
```

```
5. while(1)
```
6. {

```
7. printf("%d ",i);
```
8. i++;

```
9. if(i = 10)
```
10. **break**;

```
11. }
```
- 12. printf("came out of while loop");
- 13. }

#### **Output**

0 1 2 3 4 5 6 7 8 9 came out of while loop

# break statement with do-while loop

Consider the following example to use the break statement with a do-while loop.

```
1. #include<stdio.h> 
2. void main () 
3. { 
4. int n=2,i,choice; 
5. do 
6. { 
7. i=1; 
8. while(i<=10) 
9. { 
10. printf("%d X %d = %d\n",n,i,n*i);
11. i++;12. }
13. printf("do you want to continue with the table of %d , enter any non-
   zero value to continue.",n+1); 
14. scanf<sup>("%d"</sup>,&choice);
15. if(choice == 0)
16. { 
17. break; 
18. } 
19. n++;
```
20. }**while**(1);

21. }

### **Output**

```
2 X 1 = 22 X 2 = 42 X 3 = 62 X 4 = 82 X 5 = 102 X 6 = 122 X 7 = 14
2 X 8 = 162 X 9 = 182 X 10 = 20do you want to continue with the table of 3 , enter any non-zero value to 
continue.1
3 X 1 = 3
3 X 2 = 63 X 3 = 93 X 4 = 12
```

```
3 X 5 = 153 X 6 = 183 X 7 = 21
3 X 8 = 243 X 9 = 273 X 10 = 30
do you want to continue with the table of 4 , enter any non-zero value to 
continue.0
```
# C continue statement

The **continue statement** in C language is used to bring the program control to the beginning of the loop. The continue statement skips some lines of code inside the loop and continues with the next iteration. It is mainly used for a condition so that we can skip some code for a particular condition.

### Syntax:

- 1. //loop statements
- 2. **continue**;
- 3. //some lines of the code which is to be skipped

Continue statement example 1

- 1. #include<stdio.h>
- 2. **void** main ()
- 3. {

```
4. int i = 0;
```

```
5. while(i!=10)
```
6. {

```
7. printf("%d", i);
```
8. **continue**;

```
9. i++;
```
- 10. }
- 11. }

### **Output**

infinite loop

# Continue statement example 2

- 1. #include<stdio.h>
- 2. **int** main(){
- 3. **int** i=1;//initializing a local variable
- 4. //starting a loop from 1 to 10
- 5. **for**( $i=1$ ; $i<=10$ ; $i++$ ){
- 6. **if**(i==5){//if value of i is equal to 5, it will continue the loop
- 7. **continue**;
- 8. }
- 9. printf("%d \n",i);
- 10. }//end of for loop
- 11. **return** 0;

12. }

### **Output**

As you can see, 5 is not printed on the console because loop is continued at  $i = = 5$ .

# C continue statement with inner loop

In such case, C continue statement continues only inner loop, but not outer loop.

- 1. #include<stdio.h>
- 2. **int** main(){
- 3. **int** i=1,j=1;//initializing a local variable
- 4. **for**(i=1;i<=3;i++){
- 5. **for** $(j=1; j<=3; j++)$ {
- 6. **if**( $i = 2 \& 8 \& j = 2$ ){
- 7. **continue**;//will continue loop of j only
- 8. }

9. printf("%d %d\n",i,j);

10. }

11. }//end of for loop

12. **return** 0;

13. }

### **Output**

As you can see, 2 2 is not printed on the console because inner loop is continued at  $i=-2$  and  $j=-2$ .